個人申請校系評估系統操作說明

**P1**

網址▶ https://reurl.cc/jkYa9q

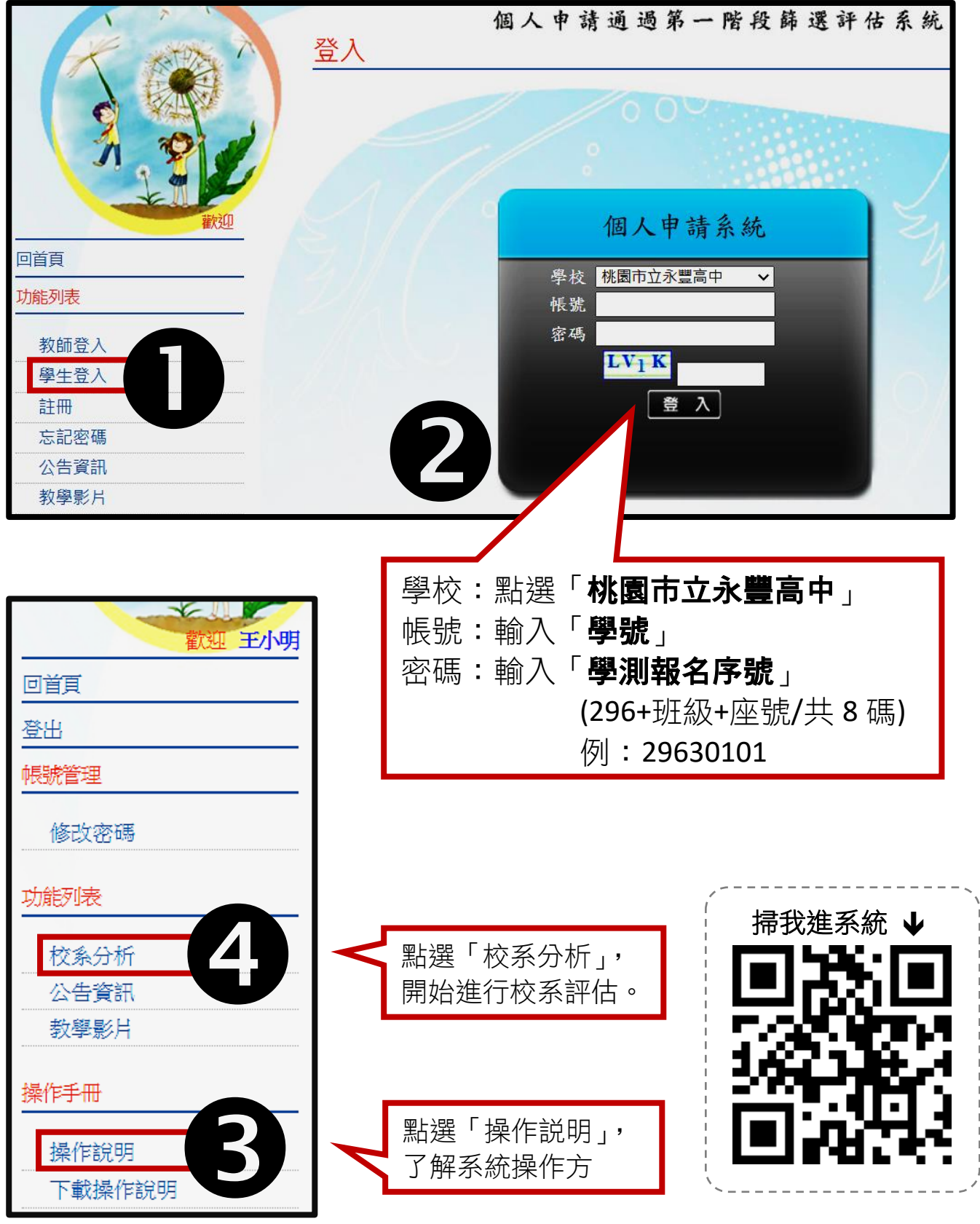

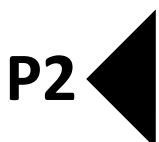

## 個人申請校系評估系統注意事項

1.確認學測成績正確無誤,若有錯誤,請洽詢教務處試務組

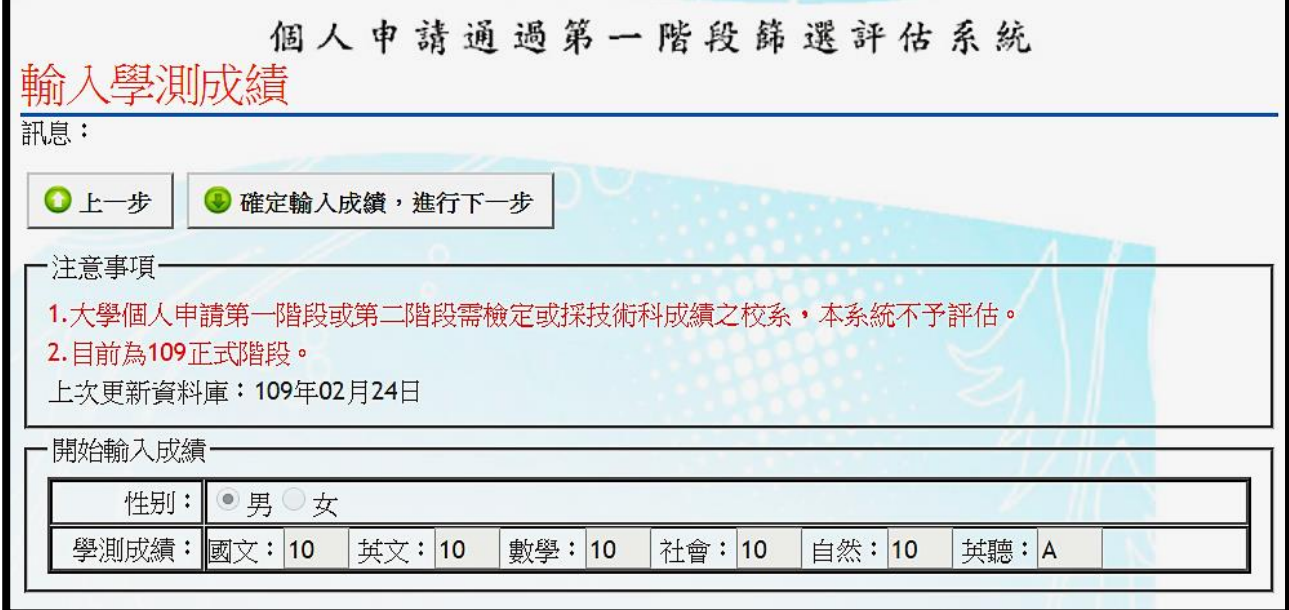

## 2.進行校系落點分析(結果僅供參考)

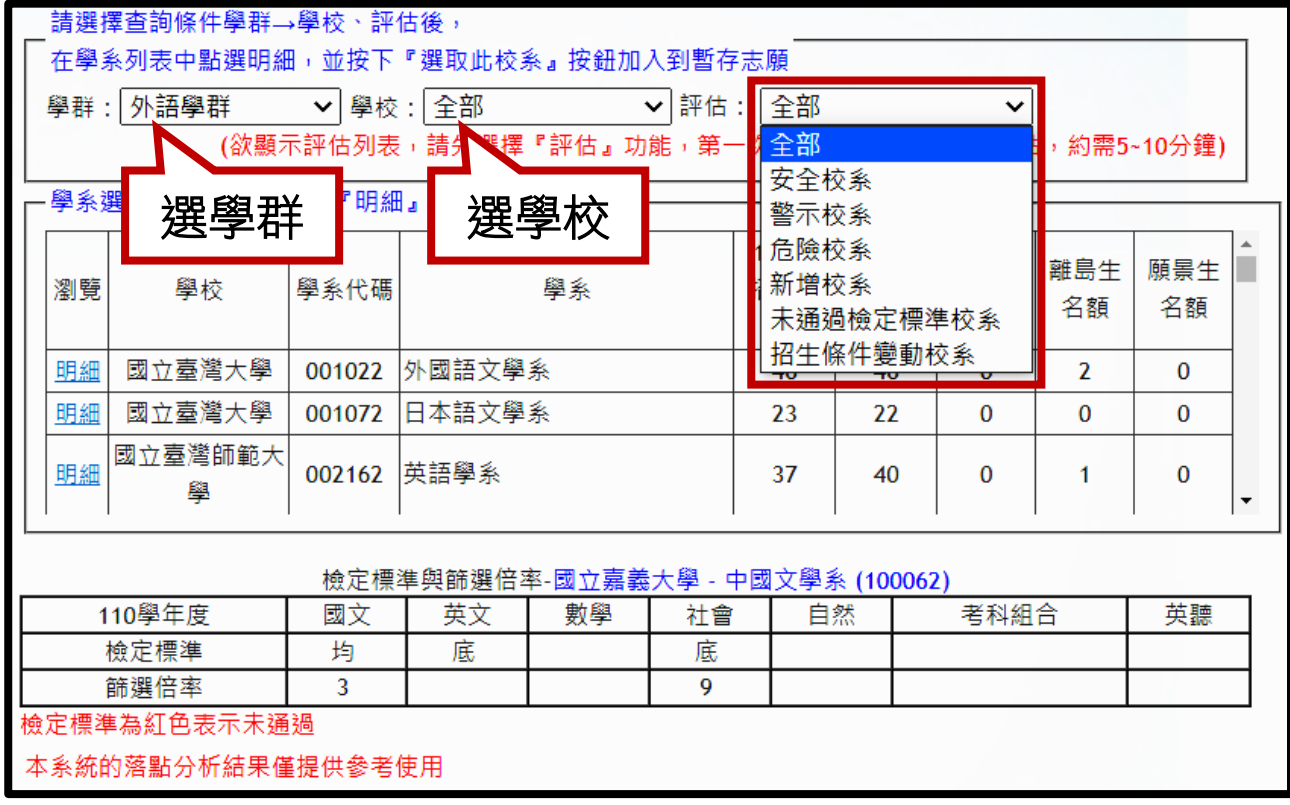

若有疑問,請洽輔導室函潔老師~